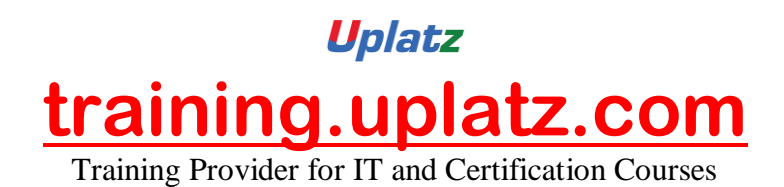

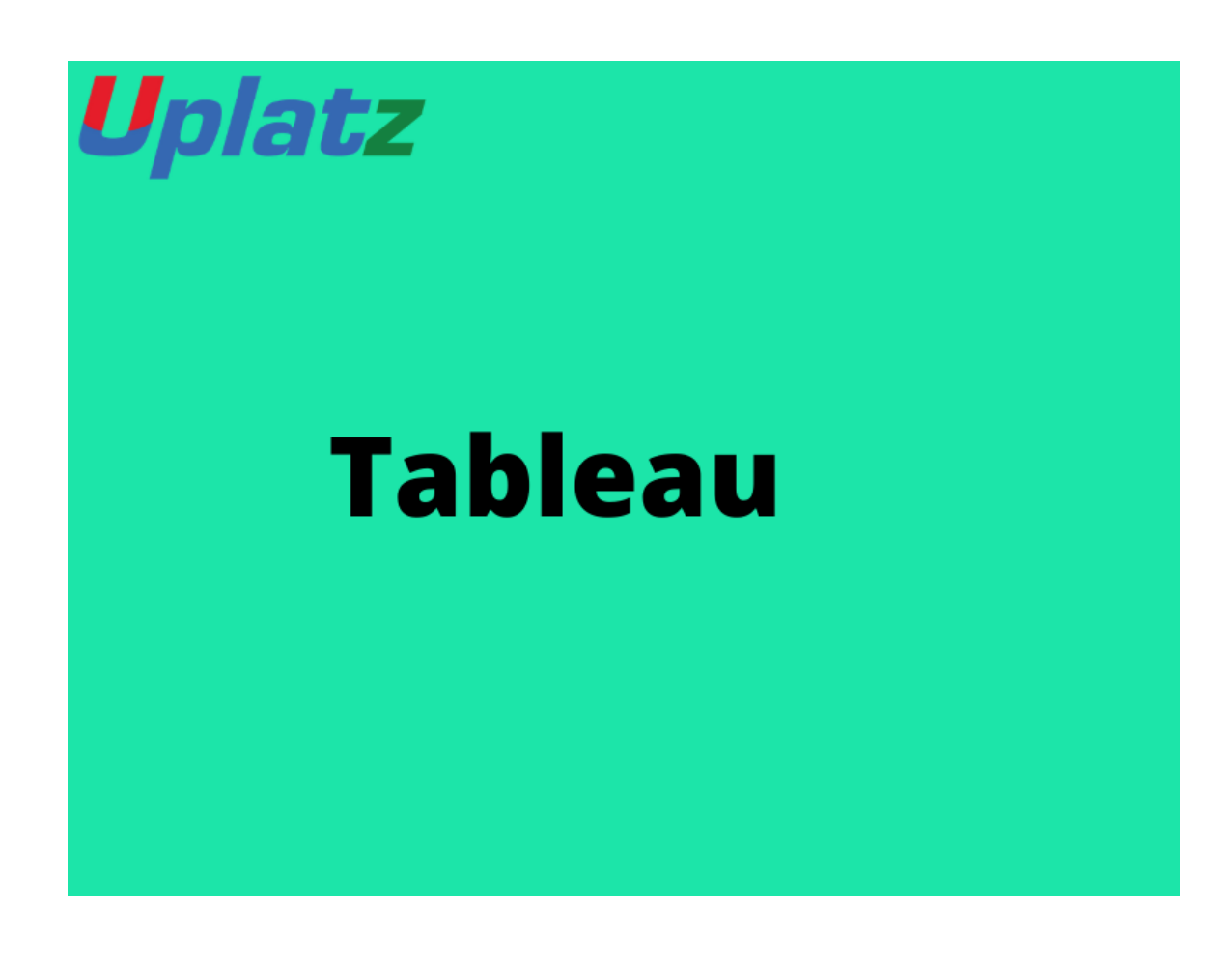

# **Tableau (comprehensive) – Course Syllabus**

### Introduction and Overview of Tableau

- Overview of ETL
- Introduction to Data Analytics
- Tableau Vs Other tools

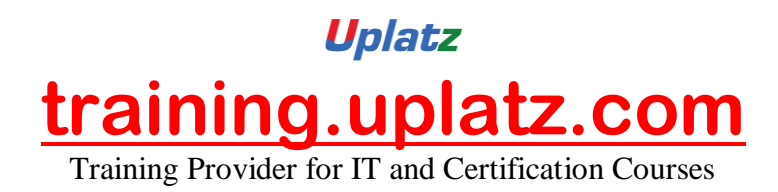

- Introduction to Tableau Architecture
- What is Data Visualization?
- Installation and exploring Tableau Environment.

Understanding Tableau Terminologies & Architecture

- Deep Dive into Tableau Architecture
- Tableau Files
- Launching Tableau
- Exploring Menu and Options
- Exploring Tools and Analytics Panel
- Dimensions and Measure
- Cards and Pills
- Connection to Data Source
- Data Loading Options
- $\bullet$  Joins
- Data Types in Tableau
- Overview of Show Me

Types of Charts in Tableau

- Cross Tables
- Bar Charts
- Pie Charts
- Density Chart

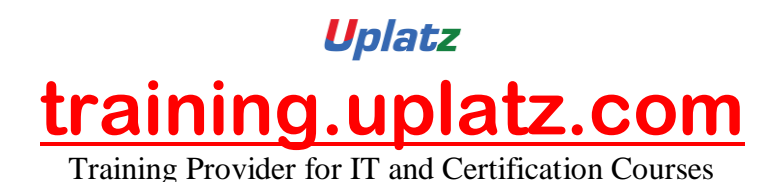

• Scatter Plots

- Tree Map
- Histogram
- Geographic Map
- Heat Map
- Line Graphs
- Box Plot
- Gantt Chart
- Bullet Chart
- Circle View
- Dual-Line Charts
- Area Charts
- Stacked Bar Chart

### Managing Tableau Worksheets

- Adding, Duplicating and Renaming Worksheets
- Reordering, Clearing and Deleting Worksheets
- Displaying Data of a Visualization
- Worksheet Tab Options
- Showing and Hiding Elements
- Saving and Converting Worksheets
- Package Workbook

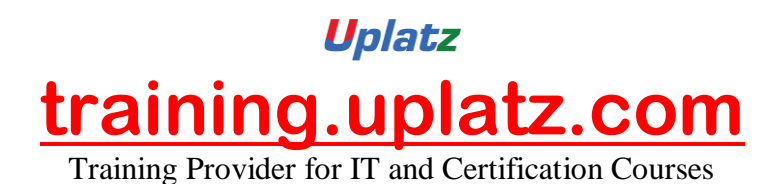

• Storylines

## Working on Data in Tableau

- Mathematical Operations
- Logical Operations
- Functions
- Marks Card
- Creating Calculated Fields
- Creating Custom Field using Formula
- Table Calculation
- Sorting
- Types of Filters
- Filter Options
- Conditional Filters
- Ouick Filters
- Editing and Clearing Filters

Working on charts in Tableau

- Creating and Pivoting Crosstab
- Un-pivoting Crosstab
- Cross tab Rows and Column Options
- Totals and Subtotals
- Quick Visualization Change

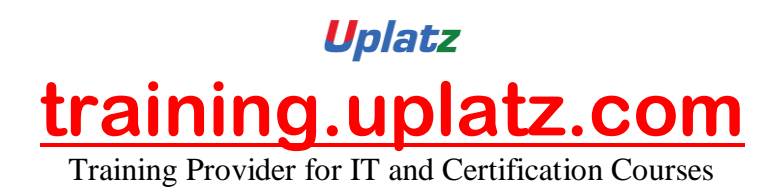

- Creating Basic Charts
- Converting Measure to Dimensions
- Resizing a Visualization

# Formatting Tableau Visualizations

- Annotating
- Formatting Chart Elements
- Format Axis
- Changing Color Sequence in Charts
- Trend Lines
- Publishing options for Workbooks and Dashboards.
- Publishing as scriplet

# Tableau Dashboards

- Creating a Dashboard
- Adding Elements to Dashboard
- Working on a Dashboard
- Filters in a Dashboard
- Creating Interactive Dashboards
- Actions and Filters in Dashboards

Understanding Tableau Products

- Tableau Desktop
- Tableau Server

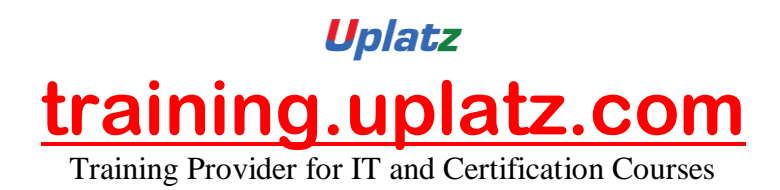

- Tableau Online
- Tableau Mobile
- Tableau Public
- Tableau Reader